# 情報Ⅰ

4-1 Python作法1 4-1-8 反復 for文、while文

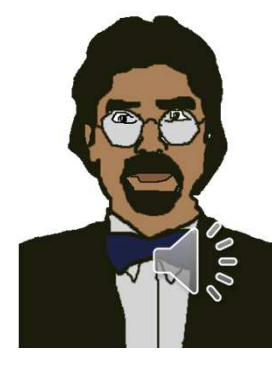

4−1−8 反復<br>① for*寸* <sup>①</sup> for文 for 変数 in range(回数) <sup>~</sup> 処理 for n in range(10): # 変数nを10回繰返し、最後にコロン:必須<br> nrint(n) # nを表示サよ 改行後インデント(字下げ print(n) キ nを表示せよ、改行後インデント(字下げ)必須

- for n in range  $(10)$ : <sup>・</sup>n in range(10): # 変数nを10回繰返し<br>print(n+1) # n+1を表示せよ ■ # n+1を表示せよ
- for <sup>n</sup> in range(1,10,3): # 変数nを1~10未満の間で3毎繰返し print(n) # nを表示せよ
- ポイント➡反復for文では条件末尾にコロン:必須 ➡反復条件内の処理はインデント(字下げ)必須➡ rangeの扱い・・・range(start, stop[, step])<br>➡ start ~ ston未満でstenごとに連続した数イ ➡ start ~ stop未満でstepごとに連続した数値を返す<br>- start省略→O sten 省略→1 start省略→0、step 省略→1

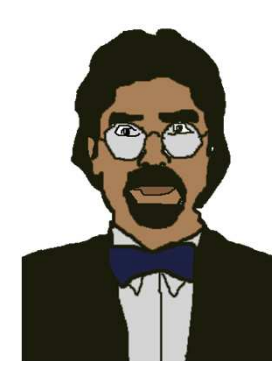

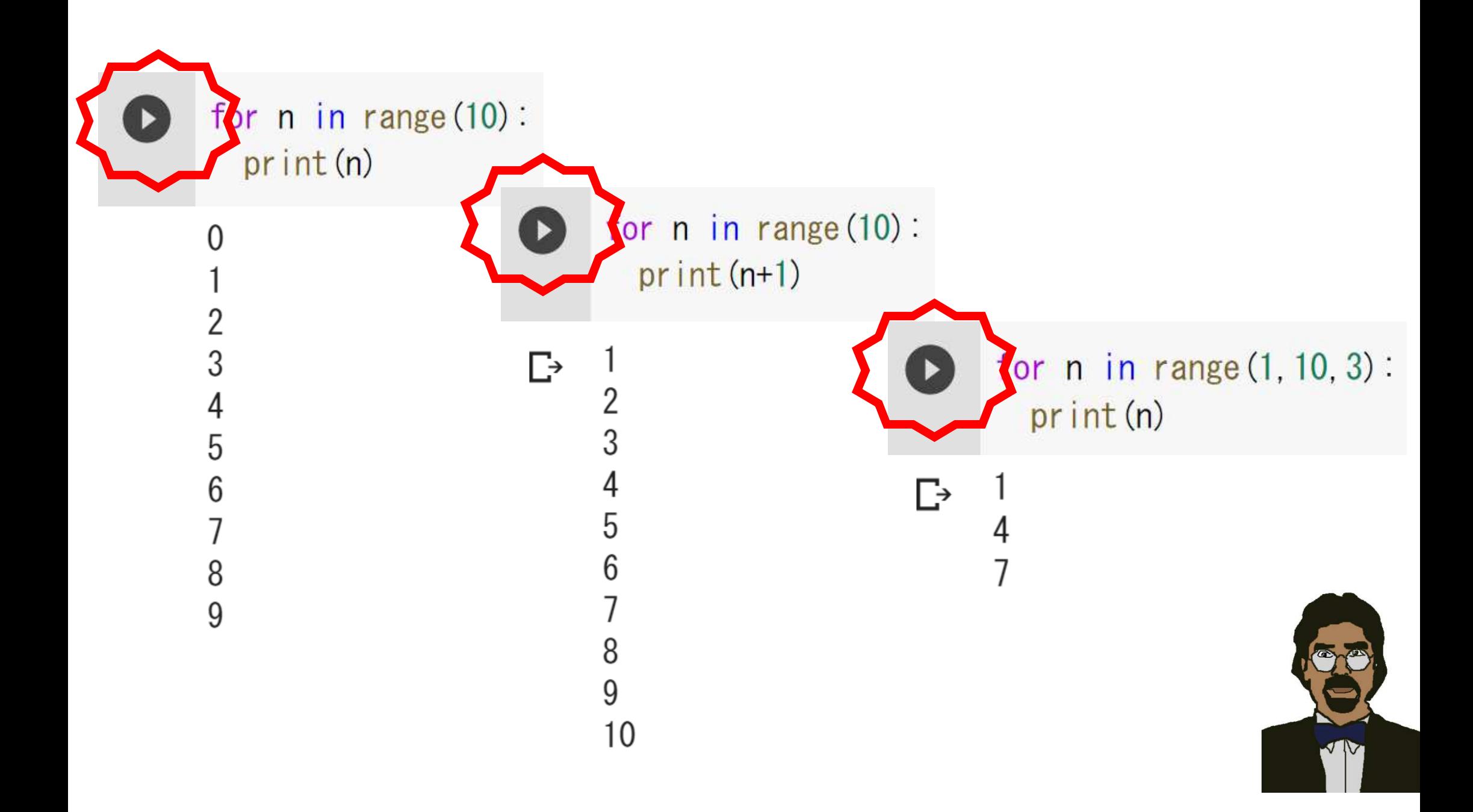

<sup>②</sup> while文 初期値~while 反復条件~処理~繰り返し  $n=0$  # 変数n 初期値0 while  $n \leq 10$ : le n<10: # 変数nを10未満で繰返し 最後にコロン:必須<br>print(n) # nを表示せよ、改行後インデント(字下げ)必須 # nを表示せよ、改行後インデント(字下げ)必須  $n=n+1$ # nに1を加えて処理を繰り返す

 $n=0$  # 変数n 初期値0 while  $n \leq 10$ : le n<10: # 変数nを10未満で繰返し 最後にコロン:必須<br>print(n+1) # n+1を表示せよ、改行後インデント(字下げ)必 # n+1を表示せよ、改行後インデント(字下げ)必須  $n=n+1$ # nに1を加えて処理を繰り返す

 $n=1$ while  $n \leq 10$ :  $n=n+3$ 

 # 変数n 初期値1 le n<10: # 変数nを10未満で繰返し 最後にコロン:必須<br>print(n) # nを表示せよ、改行後インデント(字下げ)必須 # nを表示せよ、改行後インデント(字下げ)必須 # nに3を加えて処理を繰り返す

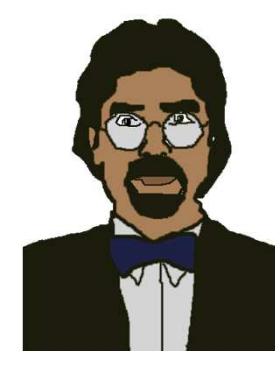

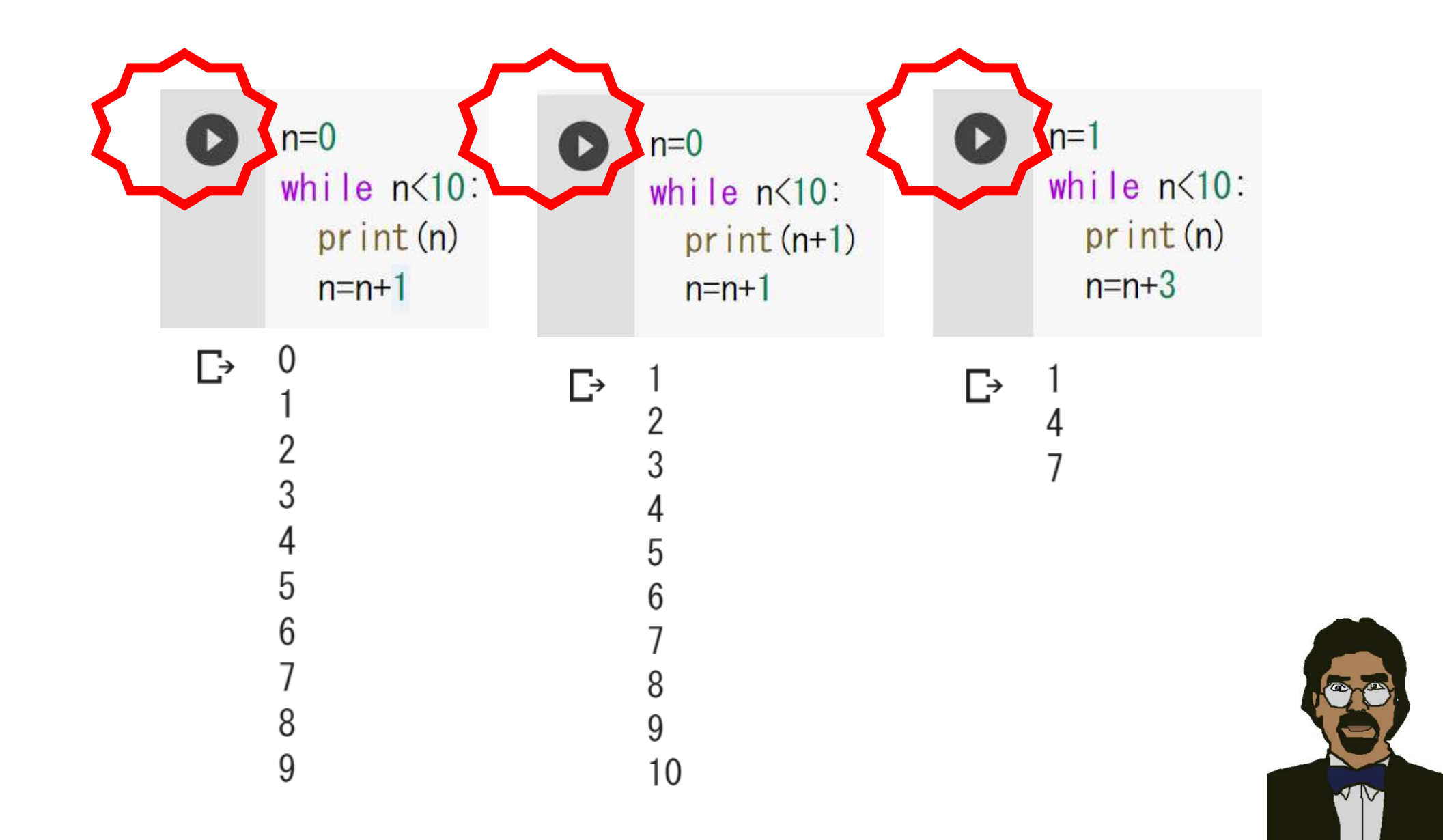

# 例題 for文 1~10未満の範囲で偶数のみ表記  $\rightarrow 2, 4, 6, 8$

#### for n in range(1,10): # 変数nを1~10未満の範囲で反復 ifn%2==0:and the contract of the contract of the contract of the contract of the contract of the contract of the contract of the contract of the contract of the contract of the contract of the contract of the contract of the contra : # 変数nを2で割った余りが0ならば<br>n) # 変数nを表示せよ # 変数nを表示せよ

for  $n$  in range  $(1, 10)$ : if  $n\frac{0}{2} == 0$ :  $print(n)$ 

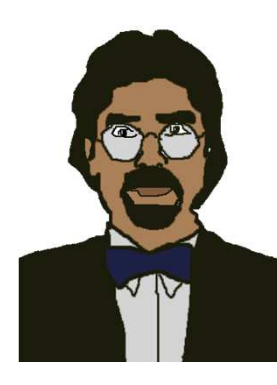

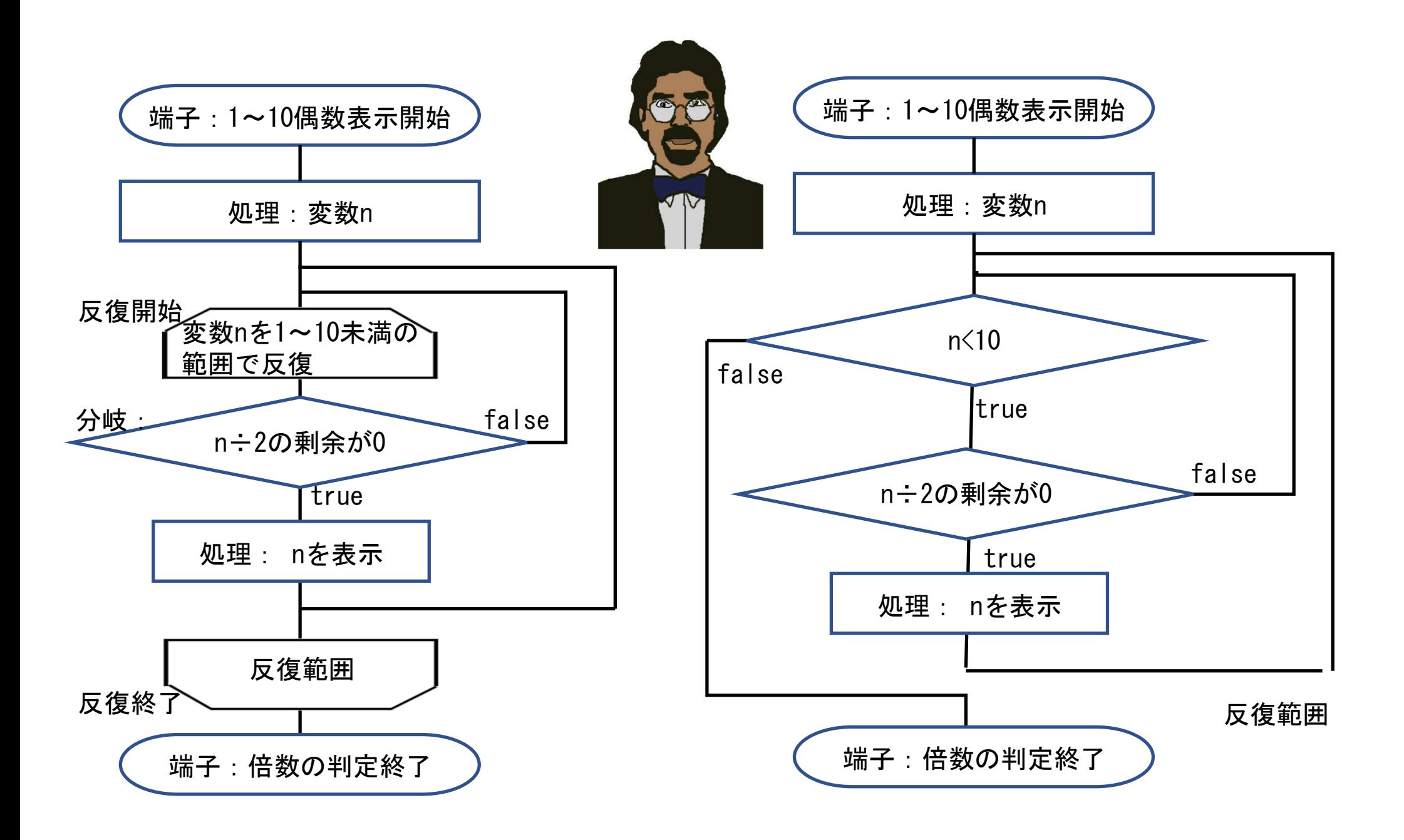

例題 while文 0~20以下の範囲で初項0,公差6の数列表記  $\rightarrow$  0, 6, 12, 18

 $n=0$  $k=6$  $n=n+k$ 

 # 変数n 初期値0 # 公差k=6とする while n<=20: # 変数n を20以下で繰り返し<br>print(n) # 変数n を表示 # 変数n を表示 # 変数n にk=6を加えて処理

 $n=0$  $k=6$ while  $n \le 20$ :  $print(n)$  $n=n+k$ 

 $\Gamma \rightarrow$ 

6

 $12$ 

18

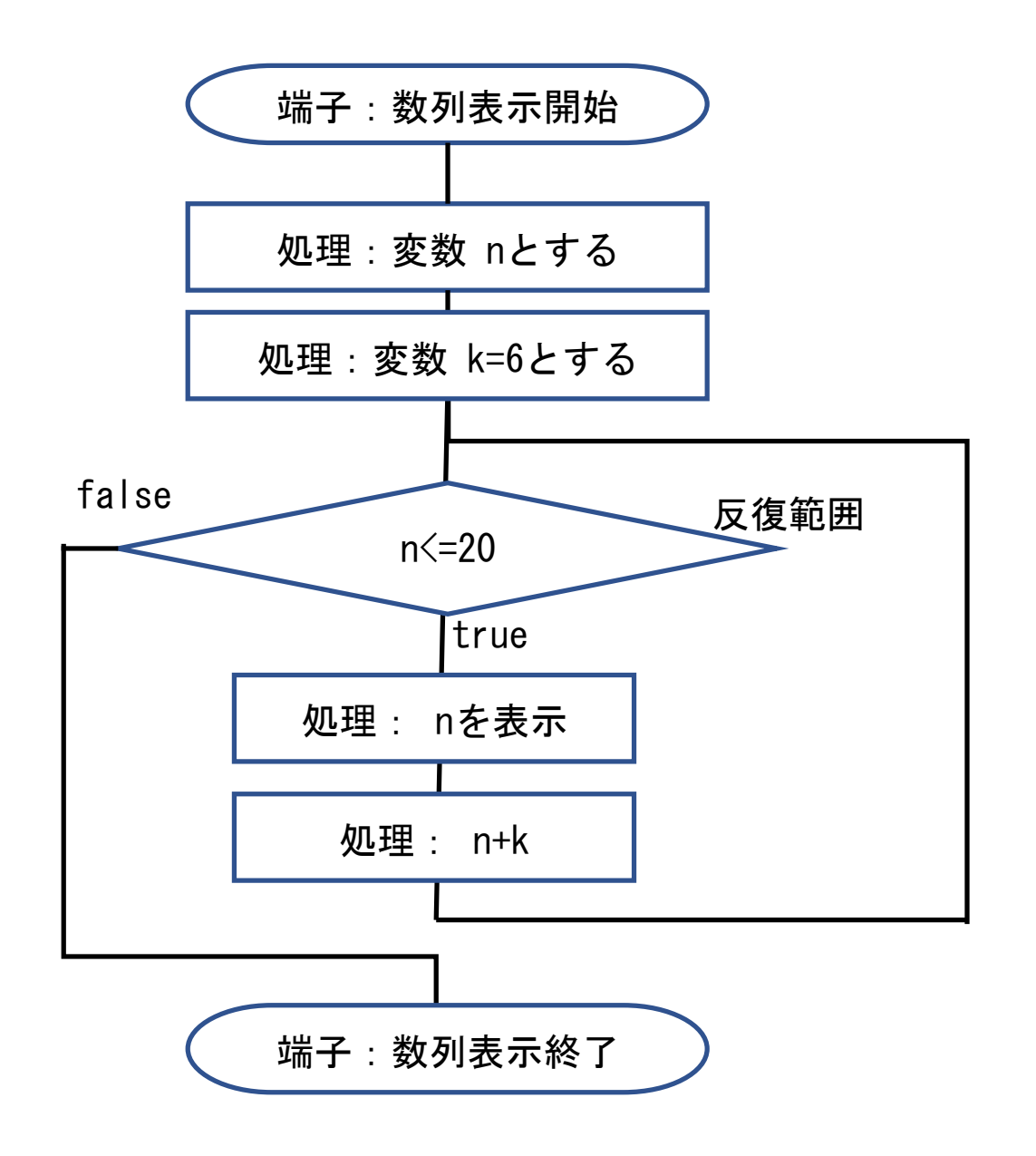

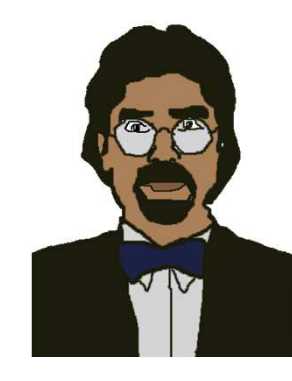

#### 例題 while文 1~10未満の範囲で偶数のみ表記  $\rightarrow$  2, 4, 6, 8

#### $n=0$  # 変数n 初期値0 while n<10: # 変数n を10未満で繰り返し if n%2==0: # 変数n を2で割った余りが0ならば print(n) # 変数n を表示<br>n=n+1 # 変数n に 1 を n=n+1 # 変数n に1を加えて処理

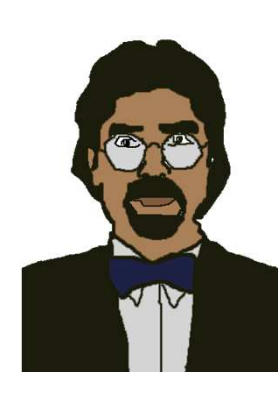

<sup>③</sup> 反復forの入れ子 掛け算九九 for m in range(1,10): # 変数 m は1~9(9回)繰返し for n in range(1,10): # 変数 <sup>n</sup> は1~9(9回)繰返し print(m,' x', n,'=', m\*n) # 右辺は(1~9)\*(1~9)演算

 $\times$  2 = 18 for  $m$  in range  $(1, 10)$ :  $9 \times 3 = 27$ for  $n$  in range  $(1, 10)$ :  $9 \times 4 = 36$  $print(m' \times', n' =', m*n)$  $\Gamma$   $\rightarrow$  $9 \times 5 = 45$  $\Box$  1 × 1 = 1  $9 \times 6 = 54$  $1 \times 2 = 2$  $9 \times 7 = 63$  $1 \times 3 = 3$  $9 \times 8 = 72$  $\overline{1}$   $\overline{1}$   $\overline{1}$   $\overline{1}$   $\overline{1}$   $\overline{1}$   $\overline{1}$  $9 \times 9 = 81$ 

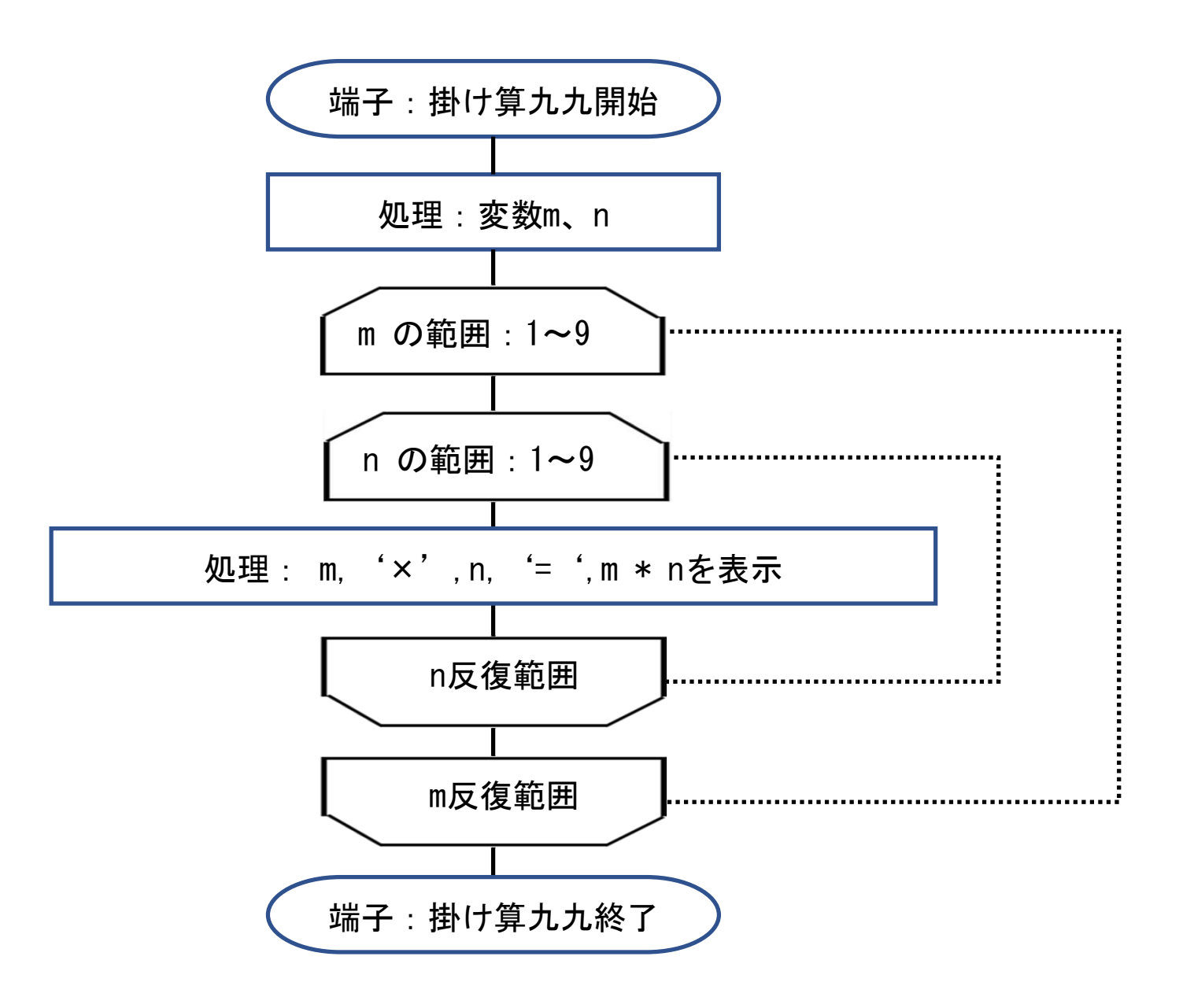

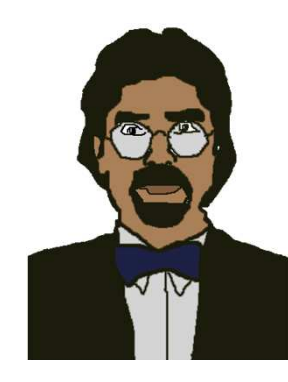

## <sup>③</sup> 反復whileの入れ子 掛け算九九

```
m=1
while m<=
9:n=1
while n<=
9:print(m,'*',n,'=',m*n) # n,'*',m,'=',m*n 表示
    n=n+1m=m+1
```
 # 変数 <sup>m</sup> 初期値1 # 変数 <sup>m</sup> を9以下で繰り返し # 変数 <sup>n</sup> 初期値1 # 変数 <sup>n</sup> を9以下で繰り返し # 変数 <sup>n</sup> に1を加えて反復 # 変数 <sup>m</sup> に1を加えて反復

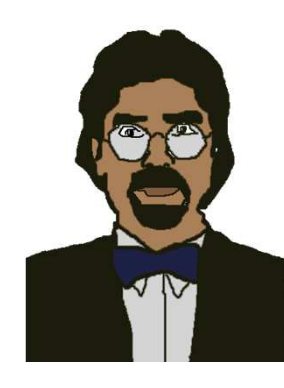

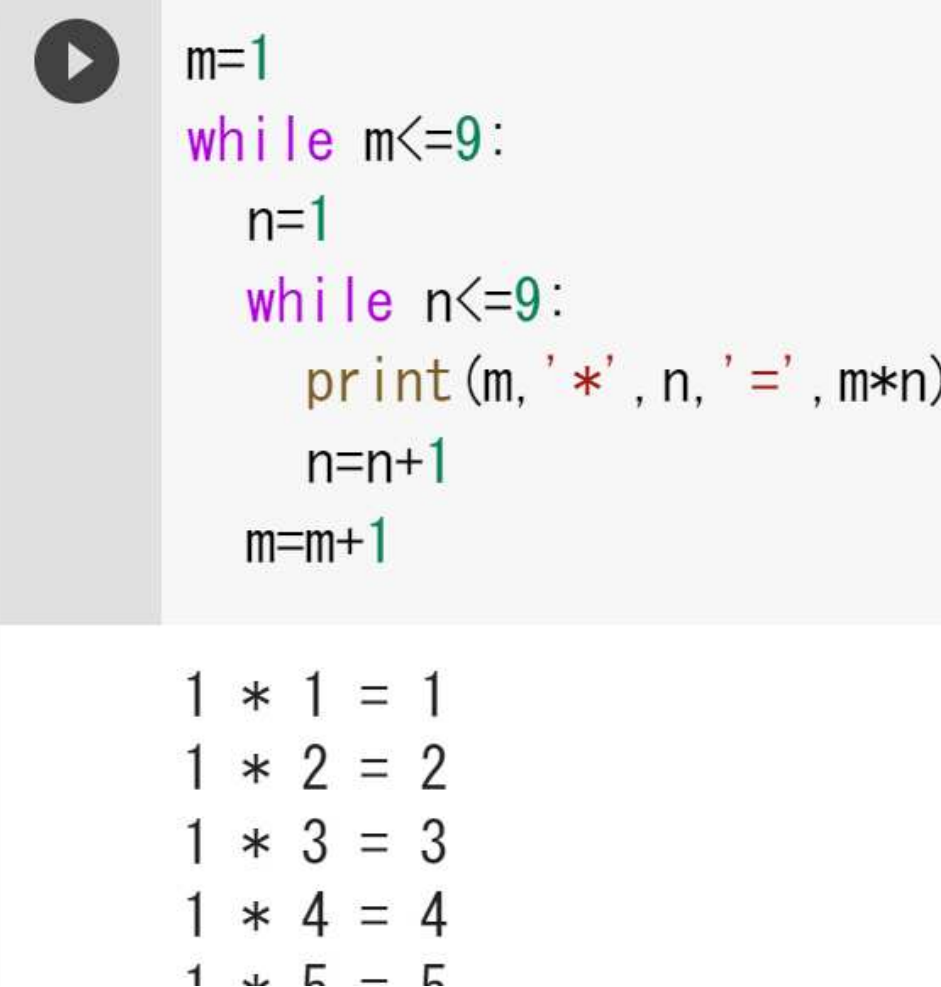

\n**S** 
$$
8 * 8 = 64
$$
  
\n $8 * 9 = 72$   
\n $9 * 1 = 9$   
\n $9 * 2 = 18$   
\n $9 * 3 = 27$   
\n $9 * 4 = 36$   
\n $9 * 5 = 45$   
\n $9 * 6 = 54$   
\n $9 * 7 = 63$   
\n $9 * 8 = 72$   
\n $9 * 9 = 81$ \n

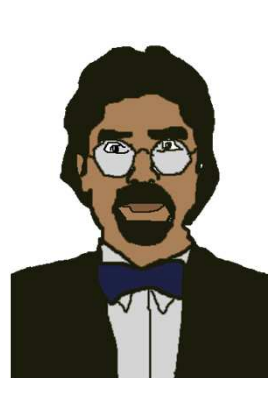

#### 例題 while文 1~10未満の範囲で偶数のみ表記  $\rightarrow$  2, 4, 6, 8

#### $n=0$  # 変数n 初期値0 while n<10: # 変数n を10未満で繰り返し if n%2==0: # 変数n を2で割った余りが0ならば print(n) # 変数n を表示<br>n=n+1 # 変数n に 1 を n=n+1 # 変数n に1を加えて処理

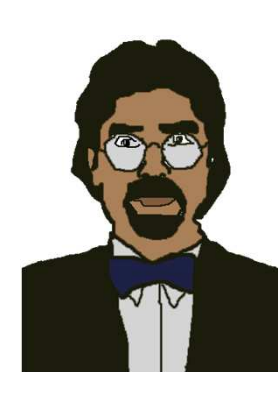

### <sup>④</sup> While による反復の強制終了と前判定・後判定

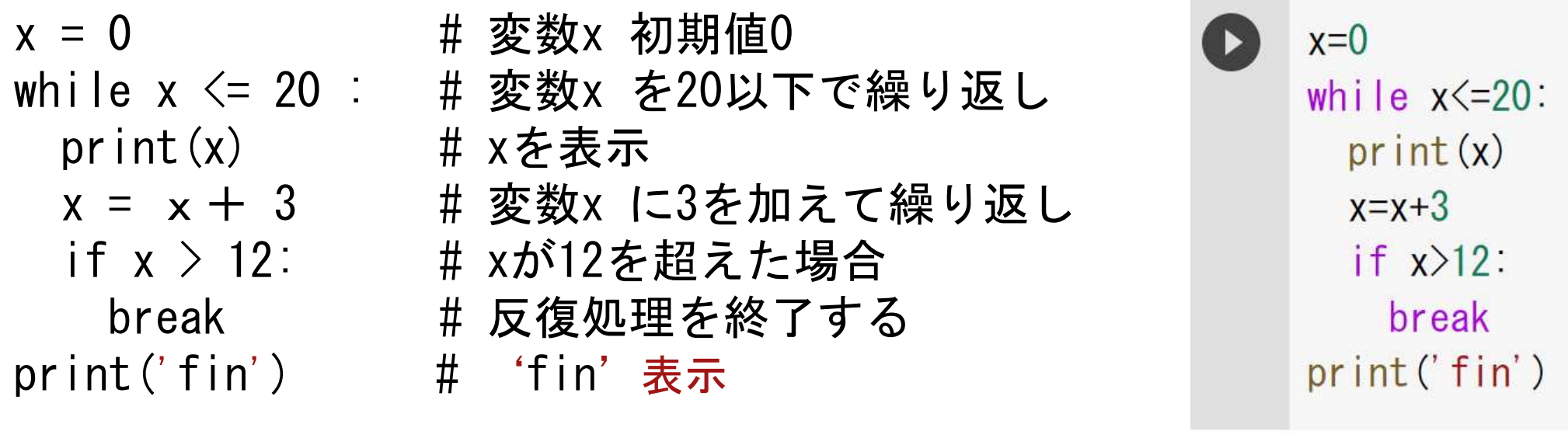

Г→ whileは、条件がtrue,falseで反復(ループ)を回すか否かを 決定する。true,falseを求める式を論理式という。処理の 前に条件を設定することを前判定という。本例の12を超え ると反復をbreakさせる例のように、反復中に実行条件や終了条件を判断することも可能で、これを後判定という。

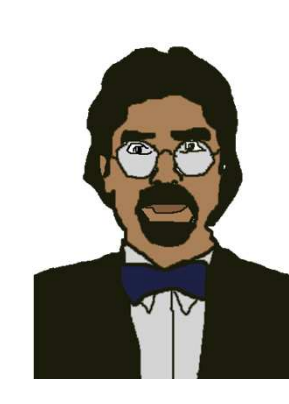

 $\left( \right)$ 

3

6

9

12

fin

#### <sup>⑤</sup> 後判定例題 1から10までの数を積算

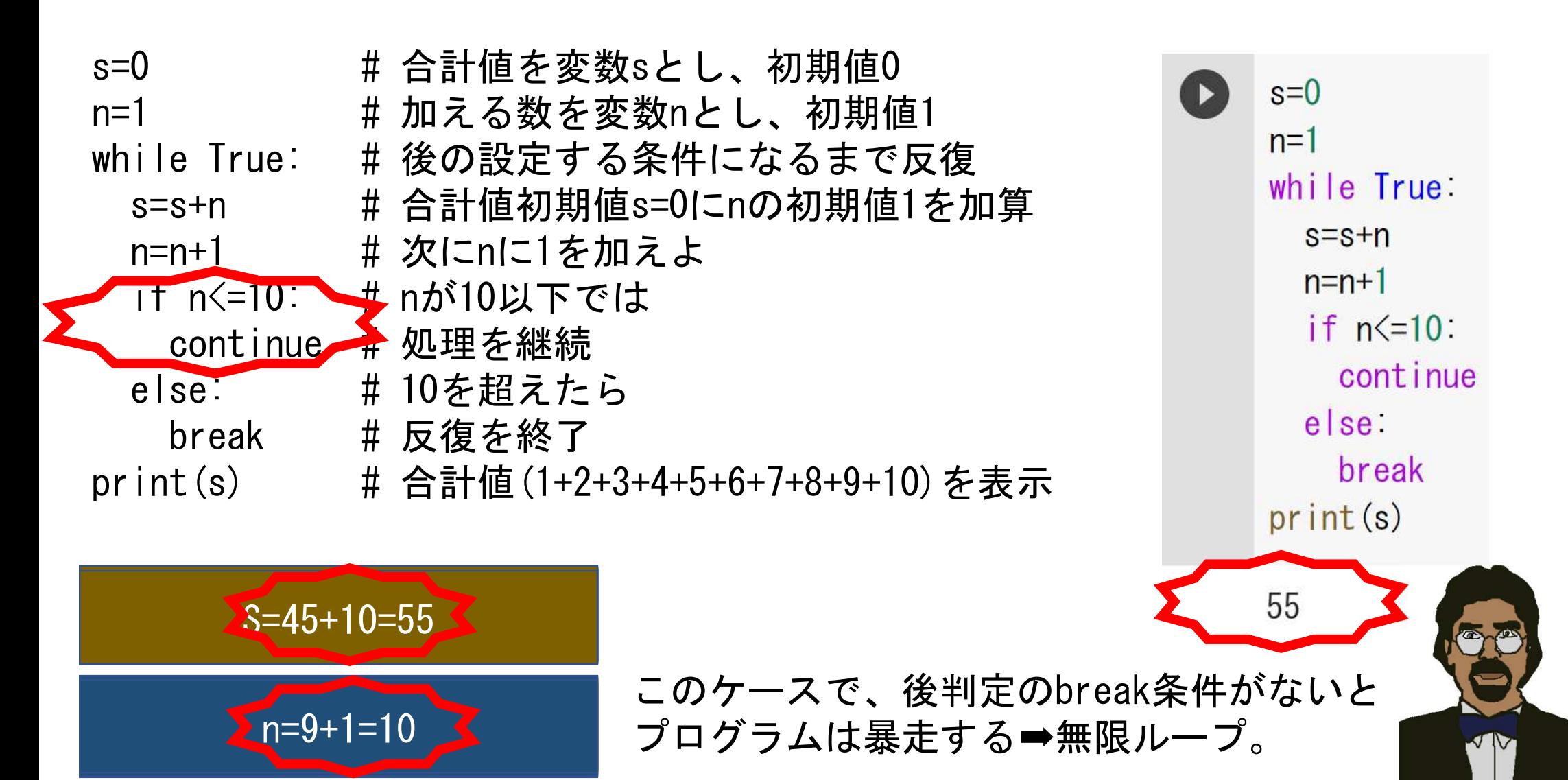